# **A New Hub for Your Research Workflow**

Nexis® Hub makes it simple to collect information (along with corresponding URLs and metadata) from a variety of Nexis® products and across web resources, organize them into collections, and seamlessly integrate your findings into reports within Microsoft Word.

Whether you're analyzing competitors, identifying opportunities for growth, double-checking sources or conducting due diligence for M&A deals, Nexis® Hub promises to streamline your research workflow and speed up your time to insight.

## Accelerate from INSIGHTS to **ACTION**.

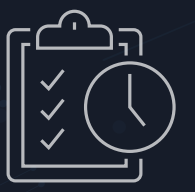

### **Spend more time on what matters.**

Nexis® Hub simplifies and accelerates the research process, integrating seamlessly with your browser and Microsoft Word to handle the time-consuming tasks of copying, pasting and formatting source information.

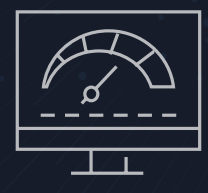

#### **See the whole picture, faster.**

Nexis® Hub collects and organizes all your research in a single location, giving you a holistic view that makes it easier to notice trends, identify key insights and prioritize what information to highlight in your reports.

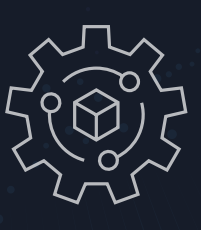

### **One workspace wherever you are.**

Nexis® Hub streamlines your research workflow by integrating with Google Chrome and Microsoft Word. Your findings are automatically saved into collections, so you'll never have to worry about losing your research.

### It's as easy as **SEARCH, SAVE, ORGANIZE** and **REPORT OUT.**

#### **Here's how Nexis® Hub works:**

**1** Use the Nexis® Hub Chrome extension to find and save information from a variety of Nexis® products and across the web. It collects corresponding links with metadata, along with your personal annotations. You can even organize your findings into your custom collections.

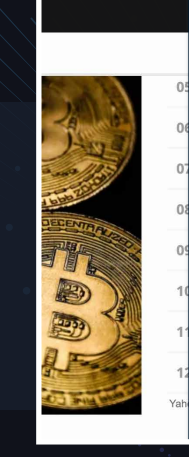

**Author** jun Kharpal

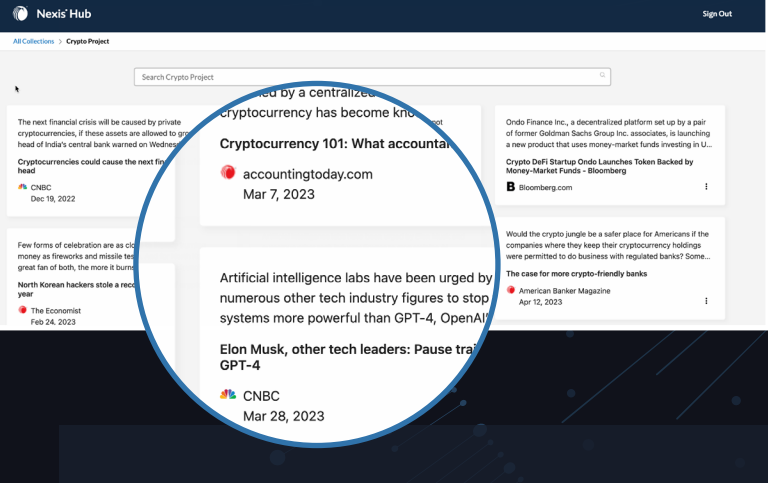

**3** Quickly access and add your findings within Microsoft Word for fast and simple report creation.

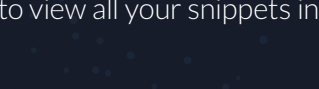

### 2 Go to the Nexis® Hub collections portal to view all your snippets in one location.

Saved in..

of FTX as an example

**CNBC** | Dec 20

**Cryptocurrencies** crisis: RBI head

Snippet

Crypto Project

Title

Source CNBC

.<br>The next financial crisis will be caused by private cryptocurrencies, if these ssets are allowed to grow, the head of India's central bank warned on .<br>day. "Cryptocurrencies have… huge inherent risks for our c and financial stability," Shaktikanta Das, governor of the ink of India, said at an event. He pointed to the recent col

Saved in...

**Crypto Project** 

Cryptocurrencies could cause the next

#### **Summary**<br>Today the cry lay the crypto sector market capitalization i<br>Jine might occur to \$300-500 billion which<br>wth phase in 2021. According to statistics, r<br>ptocurrencies, digital tools for business, hou n which will be within the normal<br>atistics, more than 300 million pec<br>nors, household, and other school

**Cryptocurrency Trends** 

Cryptocurrency is a type of digital currency that is not governed by a centralized authority. Therefore,... Cryptocurrency 101: What accountants need to know

 $f_{\text{star}}$   $\bullet$ 

 $\langle$  Back  $\epsilon$  or Crypto Projec reate and Share Request

Insert

accountingtoday.com Mar 7, 2023 **Inserted** 

### **Experience Nexis® Hub for yourself.**

Schedule a personalized demo at: **[LexisNexis.com/NexisHub](https://www.LexisNexis.com/NexisHub)**

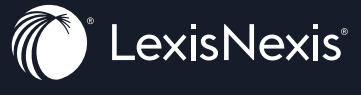

LexisNexis, Nexis and the Knowledge Burst logo are registered trademarks of RELX Inc., used with permission. Other products or services may be trademarks or registered trademarks of their respective companies. © 2023 LexisNexis. All rights reserved. SEG-RES-NexisHub-Brochure 0423